## Package 'OncoScore'

April 15, 2017

Version 1.2.1

Date 2016-10-20

Title A tool to identify potentially oncogenic genes

Maintainer Daniele Ramazzotti <daniele.ramazzotti@yahoo.com>

Depends  $R$  ( $> = 3.3$ ),

Imports biomaRt, grDevices, graphics, utils,

Suggests BiocGenerics, BiocStyle, testthat,

Description OncoScore is a tool to measure the association of genes to cancer based on citation frequencies in biomedical literature. The score is evaluated from PubMed literature by dynamically updatable web queries.

Encoding UTF-8

LazyData TRUE

License GPL-3

URL <https://github.com/danro9685/OncoScore>

BugReports <https://github.com/danro9685/OncoScore>

biocViews BiomedicalInformatics

RoxygenNote 5.0.1

NeedsCompilation no

Author Luca De Sano [aut], Carlo Gambacorti Passerini [ctb], Rocco Piazza [ctb], Daniele Ramazzotti [aut, cre], Roberta Spinelli [ctb]

## R topics documented:

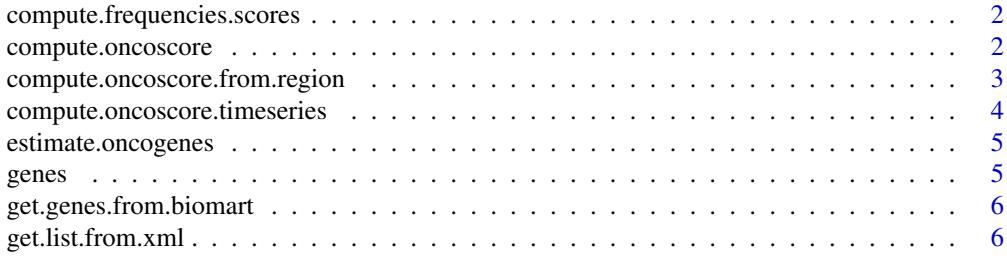

## <span id="page-1-0"></span>2 compute.oncoscore

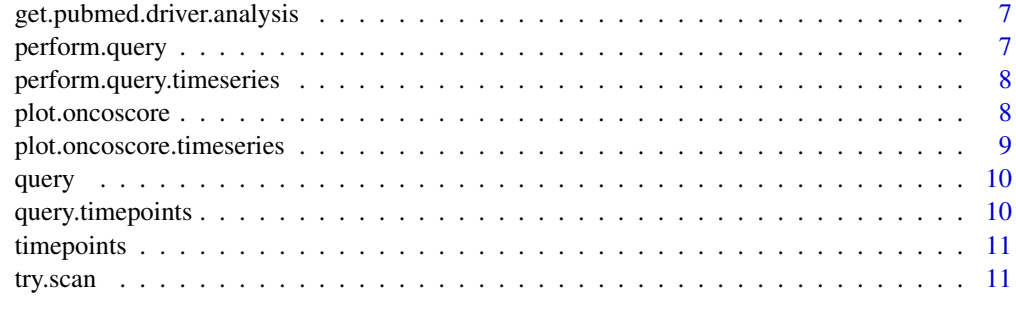

#### **Index** [12](#page-11-0)

compute.frequencies.scores

*compute.frequencies.scores*

## Description

compute the logaritmic scores based on the frequencies of the genes

## Usage

```
compute.frequencies.scores(data, filter.threshold = 1,
  analysis.mode = "Log2")
```
## Arguments

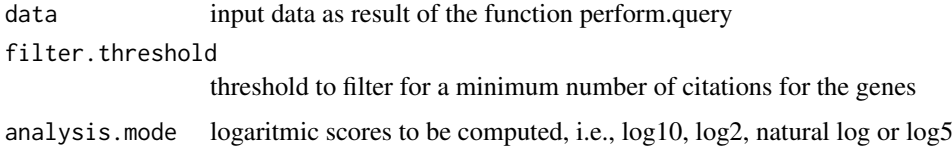

#### Value

the computed scores

compute.oncoscore *compute.oncoscore*

## Description

compute the OncoScore for a list of genes

## Usage

```
compute.oncoscore(data, filter.threshold = 0, analysis.mode = "Log2",
  cutoff.threshold = 21.09, file = NULL, filter.invalid = TRUE)
```
## <span id="page-2-0"></span>Arguments

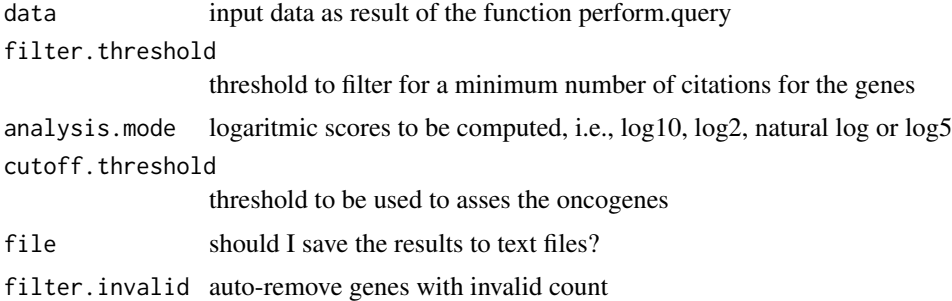

## Value

the computed OncoScores and the clusters for the genes

## Examples

data(query) compute.oncoscore(query)

compute.oncoscore.from.region

*compute.oncoscore.from.region*

## Description

Perform OncoScore analysis on a given chromosomic region

#### Usage

```
compute.oncoscore.from.region(chromosome, start = NA, end = NA,
  gene.num.limit = 100, filter.threshold = NA, analysis.mode = "Log2",
  cutoff.threshold = 21.09, file = NULL)
```
## Arguments

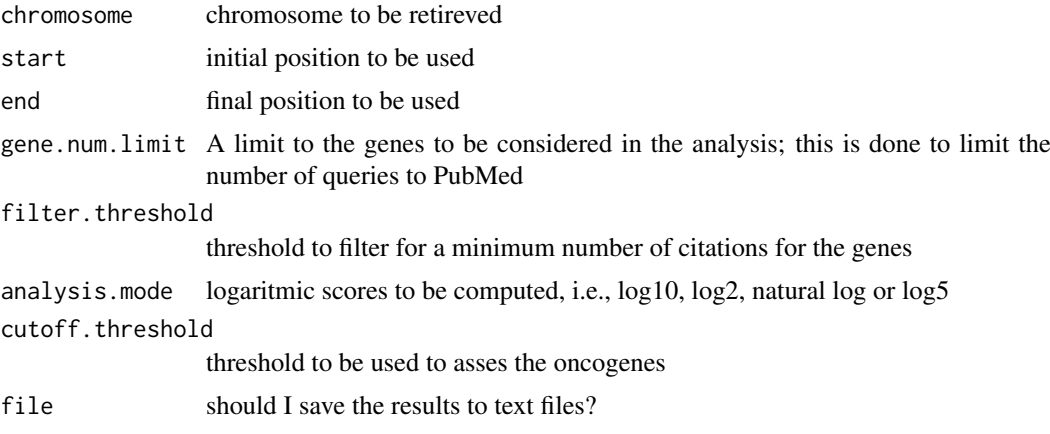

#### Value

the computed scores

## Examples

```
chromosome = 15
start = 200000
end = 300000
compute.oncoscore.from.region(chromosome, start, end)
```
compute.oncoscore.timeseries

*compute.oncoscore.timeseries*

## Description

perform the OncoScore time series analysis for a list of genes and data times

#### Usage

```
compute.oncoscore.timeseries(data, filter.threshold = 0,
 analysis.mode = "Log2", cutoff.threshold = 21.09, file = NULL)
```
## Arguments

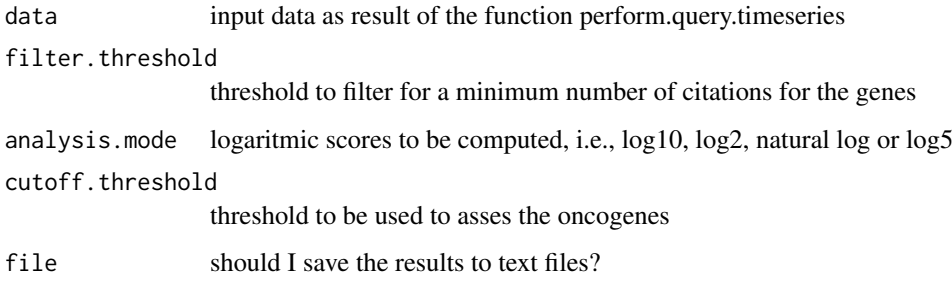

## Value

the performed OncoScores time series analysis

## Examples

```
data(query.timepoints)
compute.oncoscore.timeseries(query.timepoints)
```
<span id="page-3-0"></span>

<span id="page-4-0"></span>estimate.oncogenes *estimate.oncogenes*

## Description

estimate the oncoscore for the genes

## Usage

```
estimate.oncogenes(data, cutoff.threshold = 21.09)
```
## Arguments

data input data as result of the function compute.frequencies.scores cutoff.threshold

threshold to be used to asses the oncogenes

## Value

the computed scores and oncogenes

genes *A list of genes*

## Description

This dataset contains a list of genes to be used in the analysis as an example

## Usage

genes

#### Format

txt

## Value

list of 5 elements

#### Source

example data

<span id="page-5-0"></span>get.genes.from.biomart

*get.genes.from.biomart*

## Description

Get a gene list from biomart

## Usage

```
get.genes.from.biomart(chromosome, start = NA, end = NA)
```
## Arguments

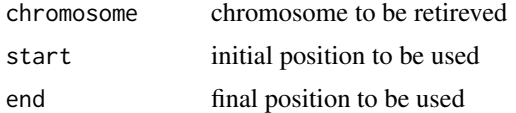

## Value

A list of genes

#### Examples

```
chromosome = 15
start = 200000
end = 300000
ch15 = get.genes.from.biomart(chromosome, start, end)
```
get.list.from.xml *get.list.from.xml*

## Description

process the result of the query

## Usage

get.list.from.xml(webget)

## Arguments

webget The result from the query to PubMed

#### Value

Processed result obtained from the query to PubMed

<span id="page-6-0"></span>get.pubmed.driver.analysis

*get.pubmed.driver.analysis*

## Description

query PubMed for a list of genes

## Usage

get.pubmed.driver.analysis(keywords, gene)

## Arguments

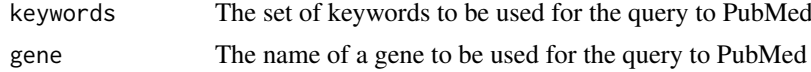

## Value

The frequency for the current gene retrieved with the query on the provided set of keywords

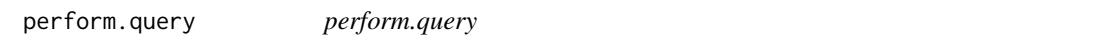

## Description

perforn the query to PubMed

## Usage

```
perform.query(list.of.genes, gene.num.limit = 100, custom.search = NA)
```
## Arguments

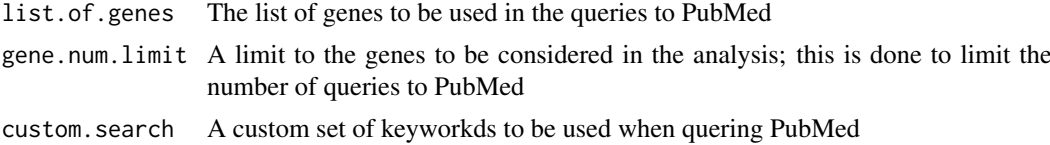

## Value

The frequencies of the genes in the cancer related documents and in all the documents retireved on PubMed

## Examples

```
data(genes)
perform.query(genes[1:2])
```
<span id="page-7-0"></span>perform.query.timeseries

*perform.query.timeseries*

#### Description

perforn the query to PubMed for the time series analysis

#### Usage

```
perform.query.timeseries(list.of.genes, list.of.datatimes,
 gene.num.limit = 100, timepoints.limit = 10, custom.search = NA)
```
#### Arguments

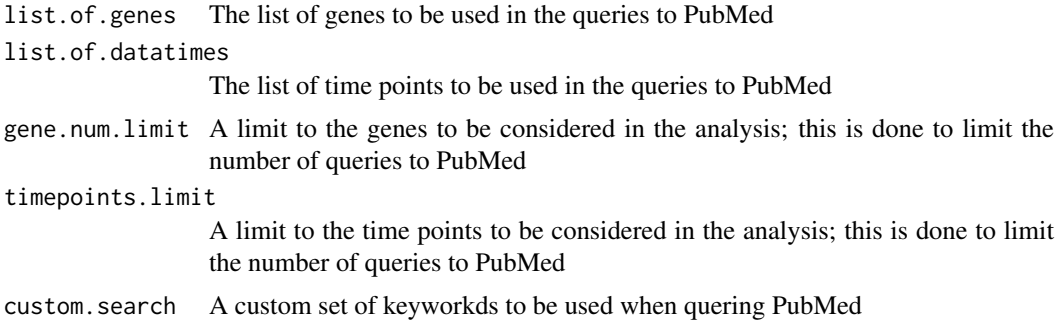

#### Value

The frequencies of the genes in the cancer related documents and in all the documents retireved on PubMed at the specified time points

#### Examples

```
data(genes)
data(timepoints)
perform.query.timeseries(genes[1:2], timepoints[1:2])
```
plot.oncoscore *plot.oncoscore*

## Description

plot the OncoScore for a list of genes

## Usage

```
## S3 method for class 'oncoscore'
plot(x, gene.number = 5, main = "OncoScore",xlab = "score", ylab = "genes", file = NA, ...)
```
#### <span id="page-8-0"></span>Arguments

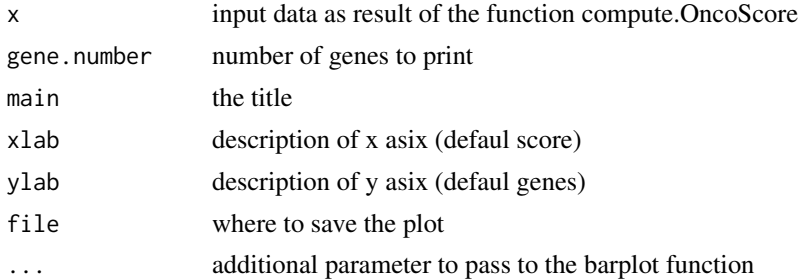

## Value

A plot

## Examples

data(query) result = compute.oncoscore(query) plot.oncoscore(result)

plot.oncoscore.timeseries

*plot.oncoscore.timeseries*

## Description

plot the OncoScore for a list of genes

#### Usage

```
## S3 method for class 'oncoscore.timeseries'
plot(x, gene.number = 5, incremental = FALSE,relative = FALSE, main = "OncoScore", xlab = "timepoints",
  ylab = "score", legend.pos = "top", file = NA, ...)
```
## Arguments

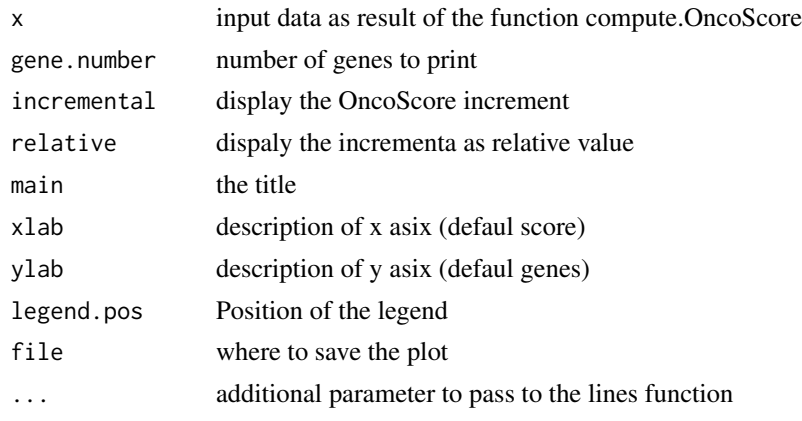

## Value

A plot

## Examples

```
data(query.timepoints)
result = compute.oncoscore.timeseries(query.timepoints)
plot.oncoscore.timeseries(result)
```
query *The result of perform.web.query on genes*

## Description

This dataset contains the result of perform.web.query on genes

## Usage

query

## Format

rdata

## Value

matrix 5 x 2

## Source

example data

query.timepoints *The result of perform.time.series.query on genes and timepoints*

## Description

This dataset contains the result of perform.time.series.query on genes and timepoints

## Usage

query.timepoints

## Format

rdata

#### Value

list of 5 matrix 5 x 2

<span id="page-9-0"></span>

## <span id="page-10-0"></span>timepoints 11

## Source

example data

timepoints *A list of timepoints*

## Description

This dataset contains a list of time points to be used in the analysis as an example

## Usage

timepoints

## Format

txt

## Value

list of 5 elements

## Source

example data

try.scan *try.scan*

## Description

try to query the given URL

## Usage

try.scan(getURL)

## Arguments

getURL The given URL

## Value

Result obtained from PubMed

# <span id="page-11-0"></span>Index

∗Topic datasets genes, [5](#page-4-0) query, [10](#page-9-0) query.timepoints, [10](#page-9-0) timepoints, [11](#page-10-0) compute.frequencies.scores, [2](#page-1-0) compute.oncoscore, [2](#page-1-0) compute.oncoscore.from.region, [3](#page-2-0) compute.oncoscore.timeseries, [4](#page-3-0) estimate.oncogenes, [5](#page-4-0)

genes, [5](#page-4-0) get.genes.from.biomart, [6](#page-5-0) get.list.from.xml, [6](#page-5-0) get.pubmed.driver.analysis, [7](#page-6-0)

perform.query, [7](#page-6-0) perform.query.timeseries, [8](#page-7-0) plot.oncoscore, [8](#page-7-0) plot.oncoscore.timeseries, [9](#page-8-0)

query, [10](#page-9-0) query.timepoints, [10](#page-9-0)

timepoints, [11](#page-10-0) try.scan, [11](#page-10-0)